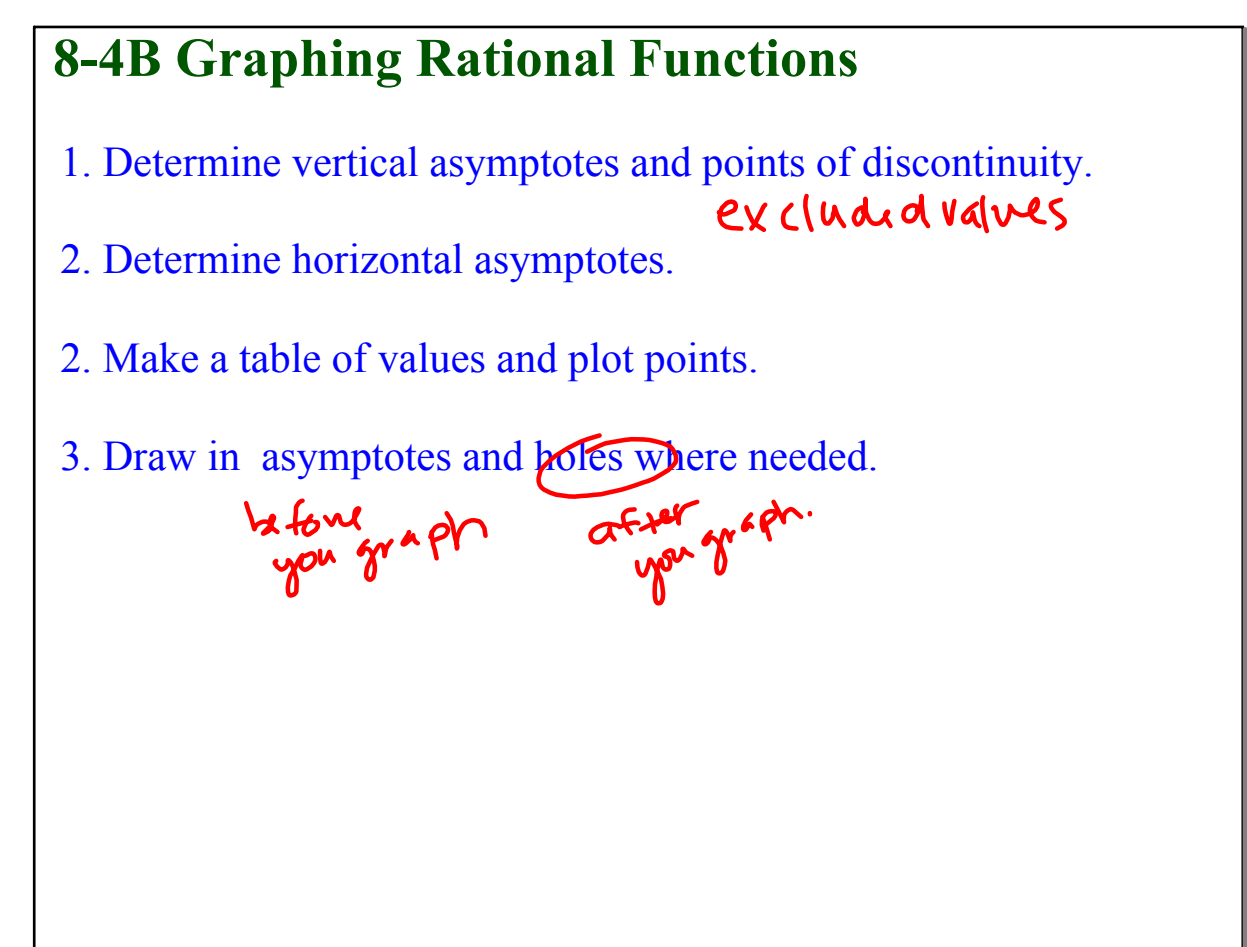

## Feb 92:21 PM

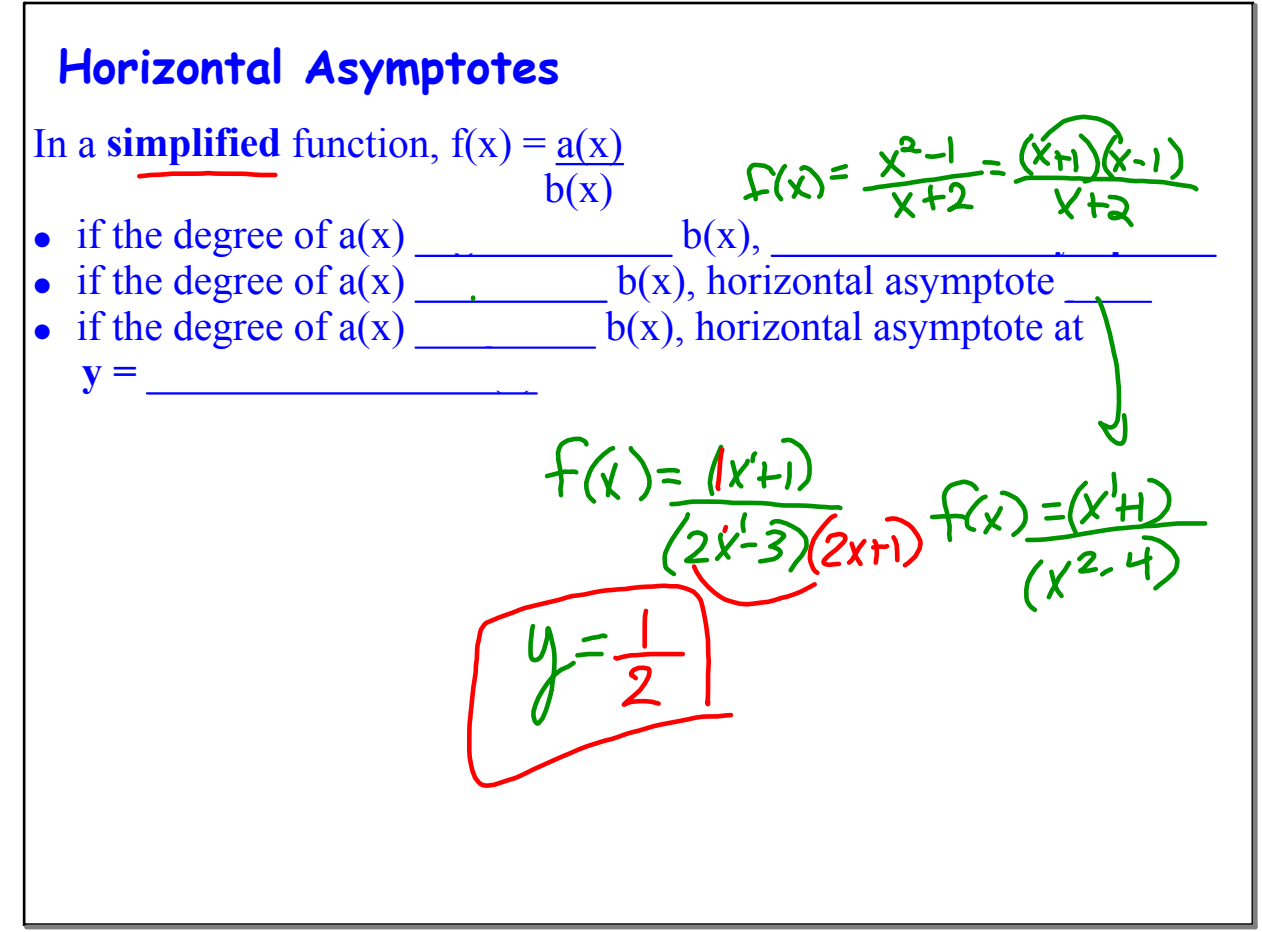

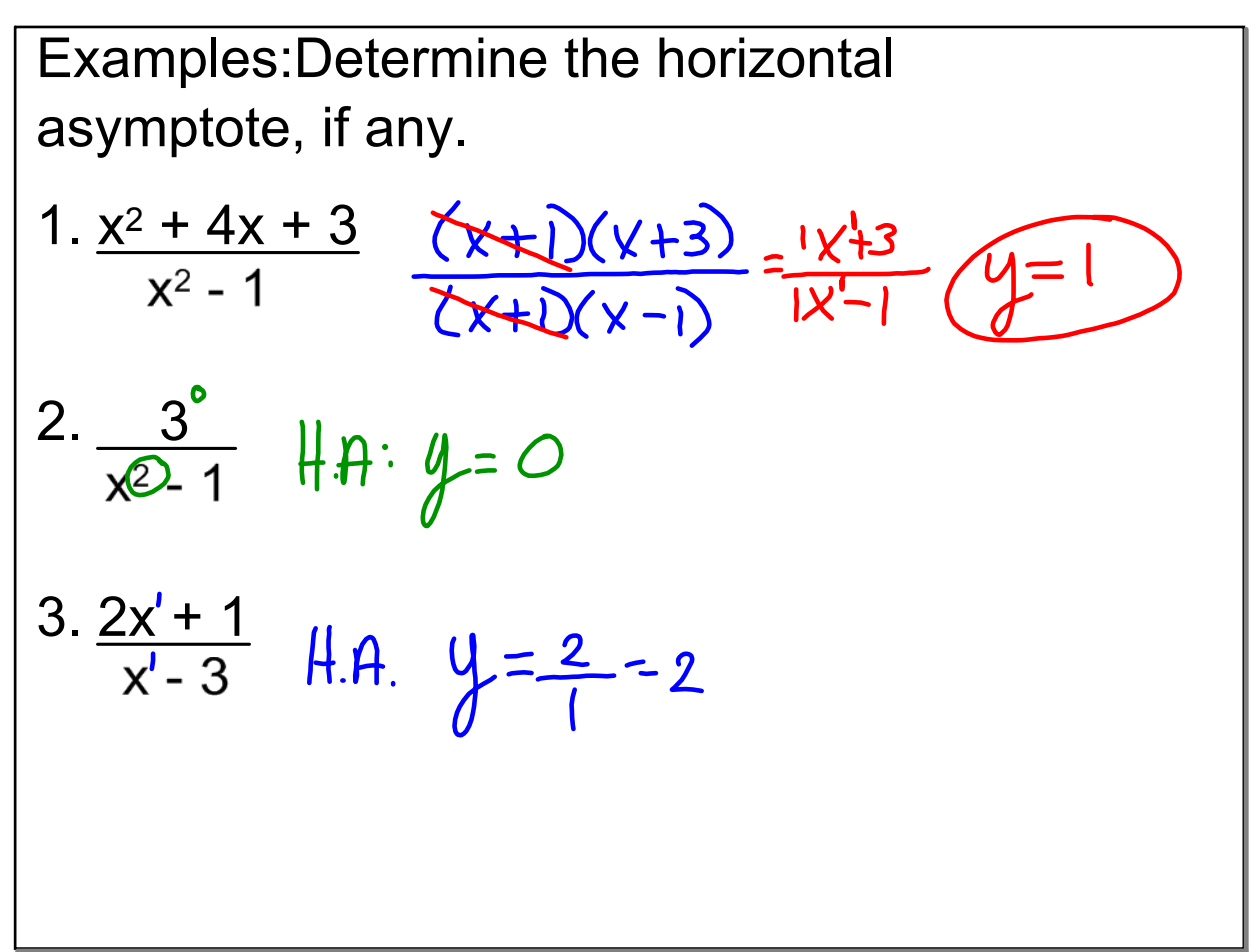

May 8-8:02 AM

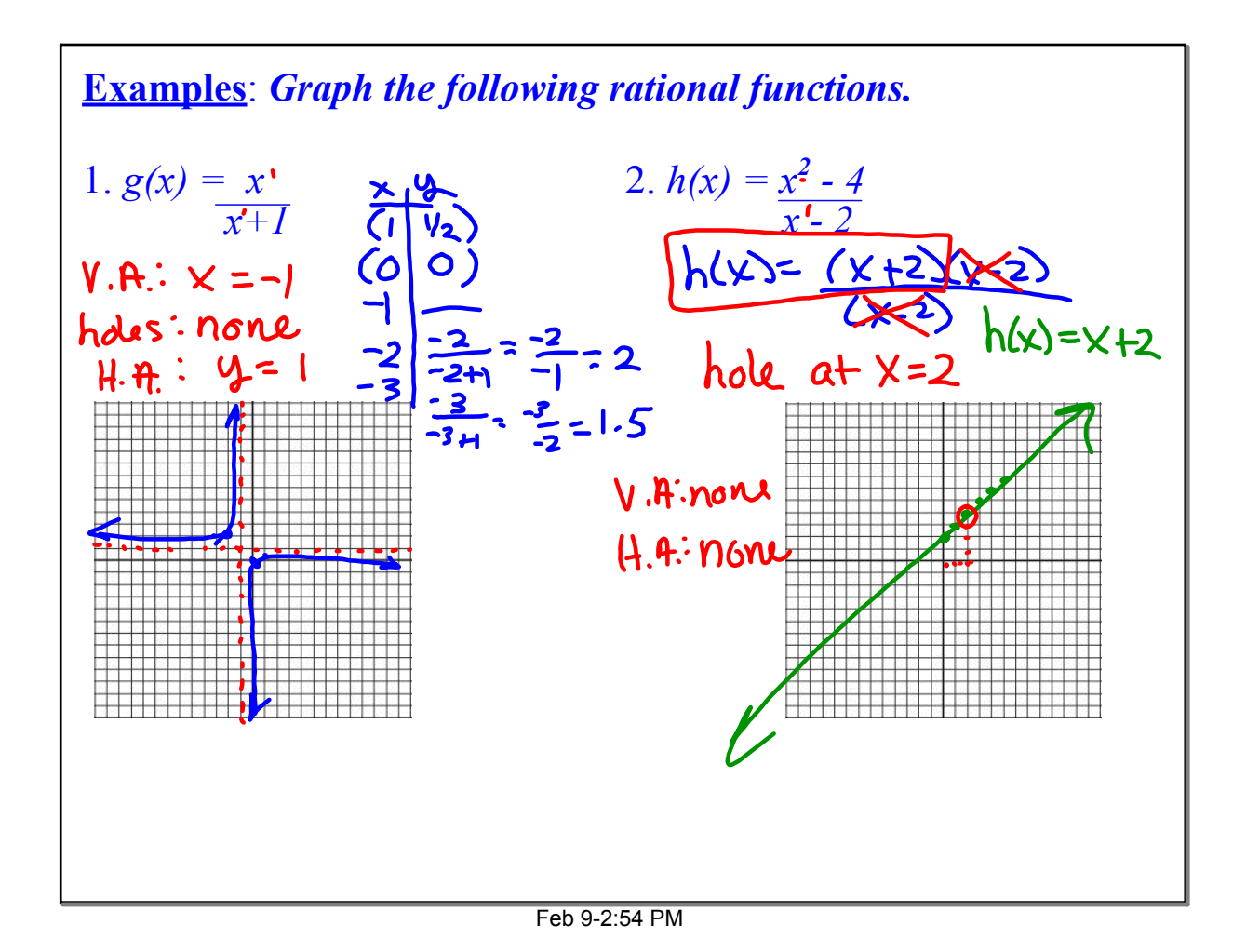

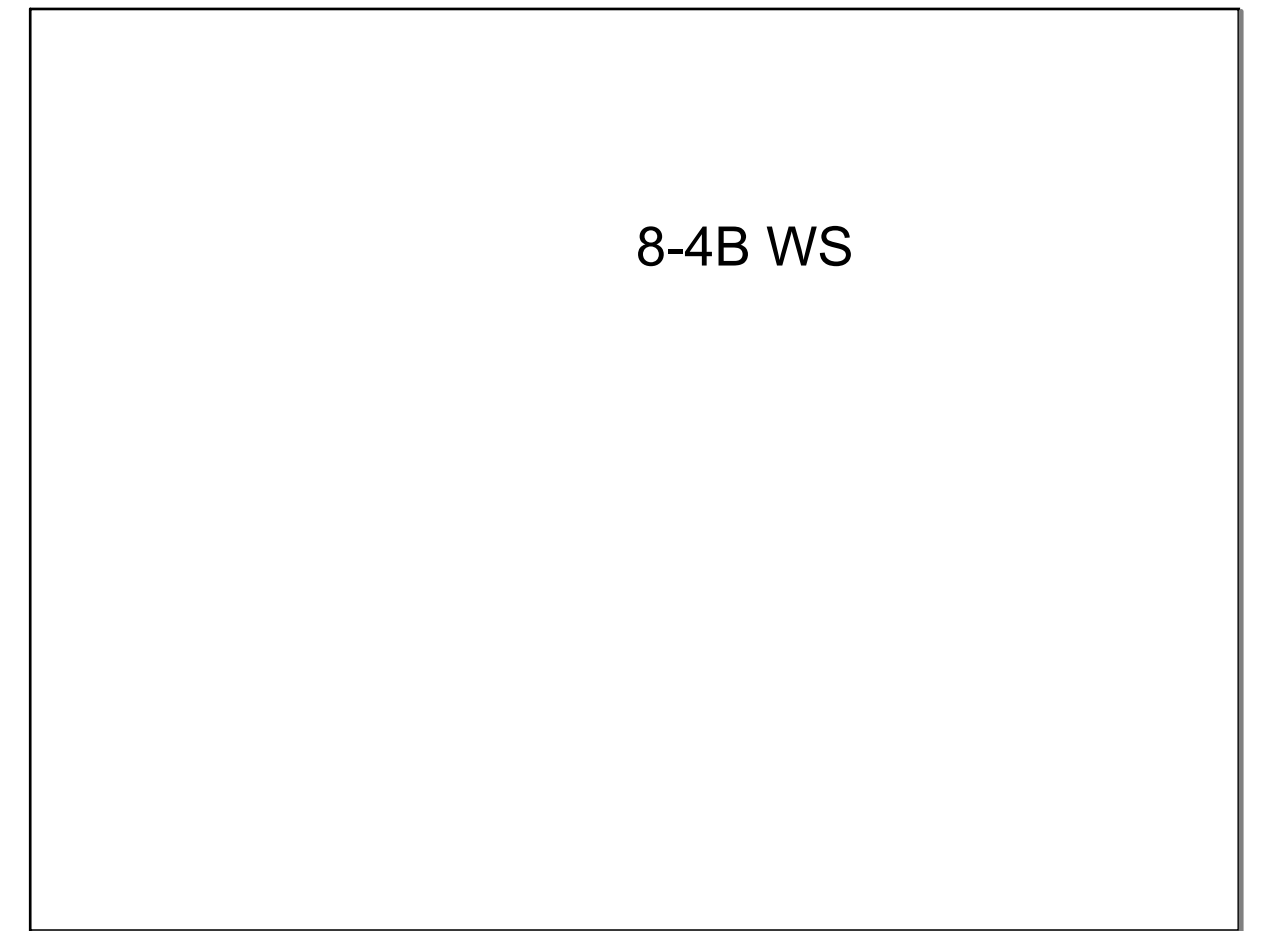

May 20-1:57 PM